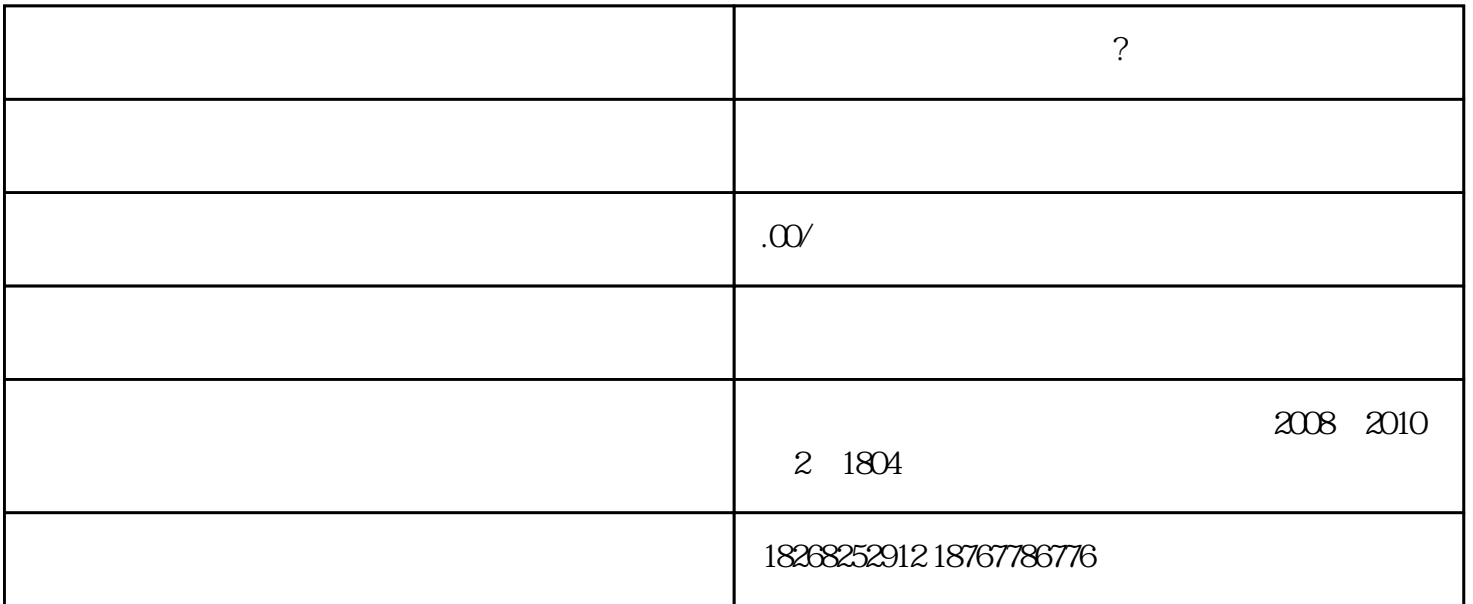

 $1$ , example, the system of the system  $\rightarrow$ 

 $2 \tbinom{m}{k}$ 

"。

 $3$ 

 $4<sub>1</sub>$